## **Attachment 2: Screenshots of NIAMS Website User Feedback Survey**

**Question 1:**

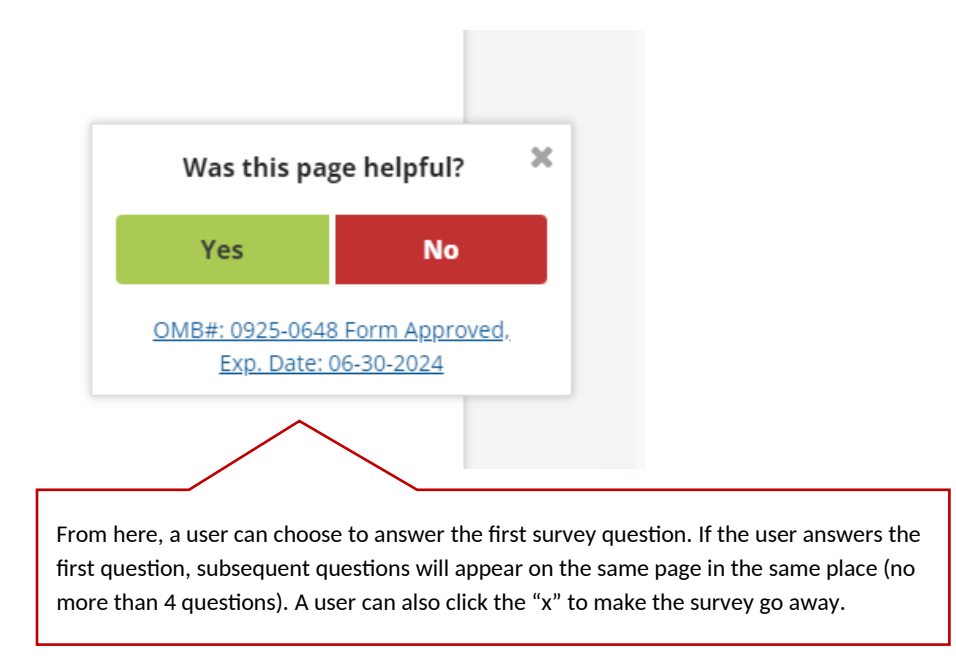

## **Question 1b:**

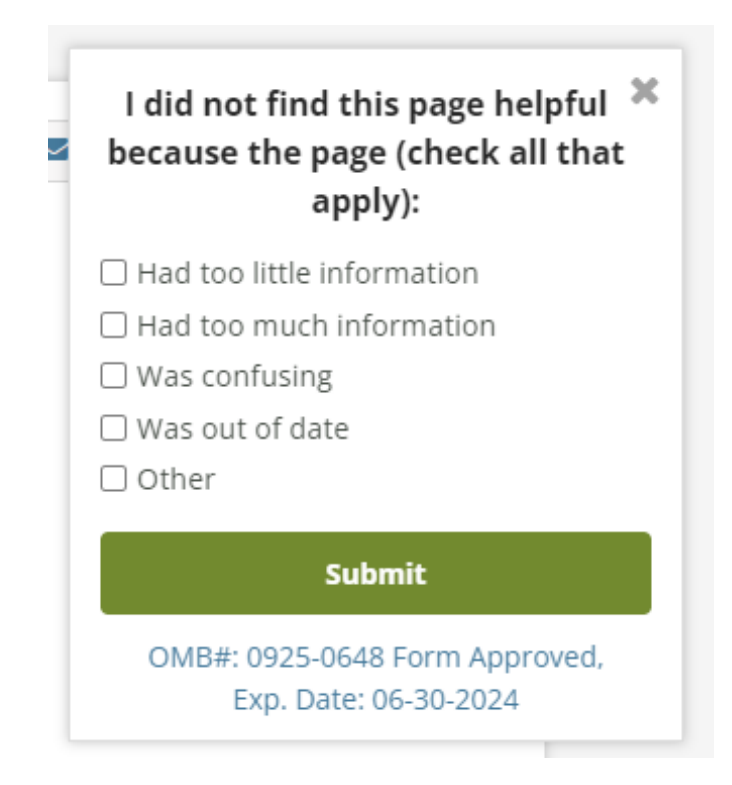

## **Question 2:**

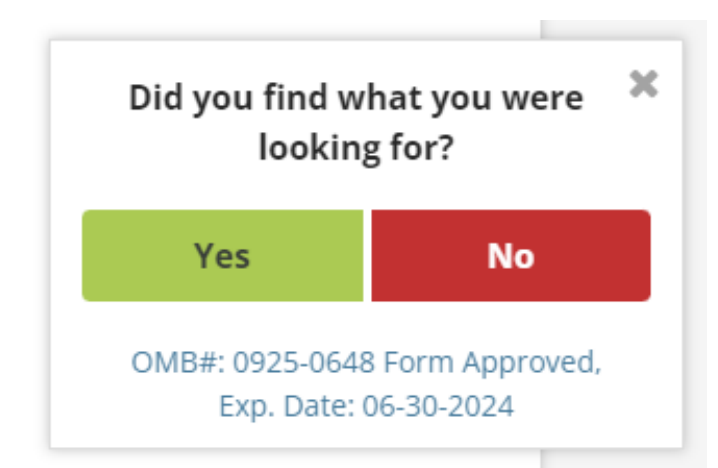

## **Questions 3:**

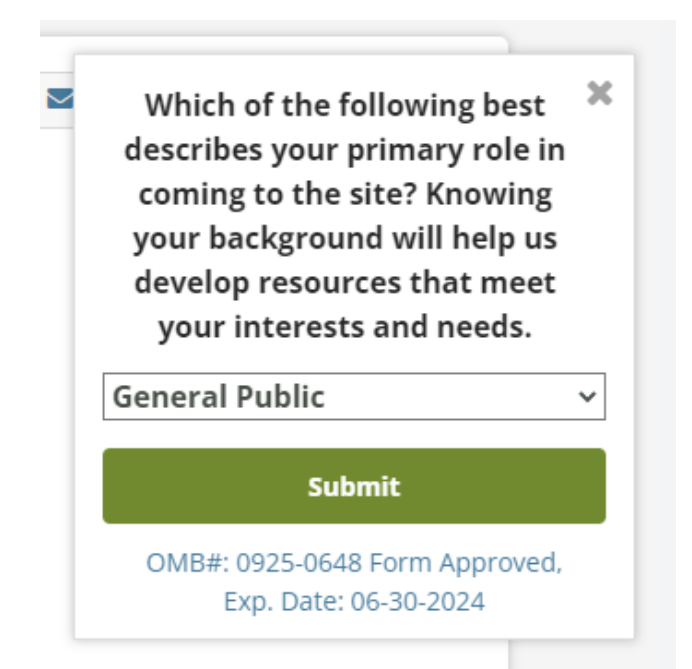